**Autoduction** to Web Page Design

 $SE93$ 

Course Description

Moduction to Web Page Design Egllalus ving, 1999<br>e Description<br>This course will introduce the students to the design and implementation of World Wide Web pages

using the Hypertext Markup Language (HTML). The class will use lectures, demonstrations, lab activities, and homework assignments to cover topics including principles of Web page layout, construction of tables, image scanning, and hosting Web pages. Emphasis during the class will be on the individual construction of Web pages.

*Return to: \_[Top* of Page]

Course Objectives

The course is intended to help the students to:

become familiar with the basics of Web page layout learn the HTML to implement Web pages learn how to scan images and incorporate them into Web pages be able to construct personal Web pages that are well designed, informative, functional, and responsible

*Return to:* \_[Top of Page]

Text Book

*Projects for HTML* by Linda Erickson. Addison-Wesley, 1997. ISBN: 0-201-30421-X

## Exercises

There are many software packages available on the market that allows you to create Web pages without knowing the underlying HTML code. But, at some point, in order to modify a Web page, to fix its problems, and to enhance it, knowing HTML becomes a valuable skill. Once you have learned the basics of HTML, it makes sense to use a Web creation software for practical applications. This course, however, will emphasize the creation of Web pages by using the HTML code. For the sake of developing HTML skills, you should not use such packages as *FrontPage* or *HotDog* software in completing your exercises. (It's not difficult to determine whether or not such a software was used in Web page development, because an automatically created Web page contains many unnecessary--though harmless--HTMLtags.)

One of your requirements in the course is to develop a Web document for a hypothetical restaurant, modifying and enhancing its pages each week as you learn more techniques. This series of exercises

is described in the textbook in eight phases called *Projects.* At the end of each *Project,* you should post the Web page on the Web server, so that the instructor can give you proper credits for your exercise. These posting are due at the *end of the due dates,* which are indicated in the *Schedule* section of this Web site. On some occassions, class time may be used to work on these exercises. However, you are expected to spend additional time outside the class to complete these and the Personal Home Page project.

*Return to:* [Top of Page]

## Personal Home Page Project

In parallel with the biweekly Project Exercises, you are required to complete a personal home page, which will be due at the end of the semester. This project will be evaluated on both the design and contents of the document.

*Return to: <sup>f</sup>*Top of Pagel

# Class Policies

## Submitting One's Own Work

Each student is expected to write his or her own code. Although modern programming projects require extensive teamwork, one of the main goals in this class is that each student learn the basic Web development skills by practicing individually. You must distinguish between consulting your friends and discussing problems with them from copying other people's work. The penalty for copying in tests, quizzes, and project assignments is, for the first offense, a grade of F for all parties involved; for the second offense, an F for the course.

## Personal Home Page Project

In parallel with the biweekly Project Exercises, you are required to complete a private home page. which will be due at the end of the semester. This project will be evaluated on both the design and contents of the document.

## Attendance

Regular class attendance is important since you are responsible for all materials covered in the class. University regulations limit the number of cuts a Freshman may take. Attendance will be taken at all class sessions. Generally speaking, there will be no make-up quizzes, except in cases of excused absences*for which prior arrangements will be necessary.* Be sure to inform the instructor when you foresee that you cannot be present for a scheduled quiz. A missed quiz receives a grade of 0.

## *Return to:* [Top of Page

#### Requirements

Following are the class requirements. Refer to the section on Grading for further details.

- Project Assignments (4)
- Personal Home Page Project
- Class Attendance
- Final Exam

The project assignments and the Personal Home Page project should be posted on the Web server, at appropriate times, in order to be given full credit.

*Return to: \_[Top* ofPage]

#### Grading

The semester grade will be based on the following elements of your course responsibilities:

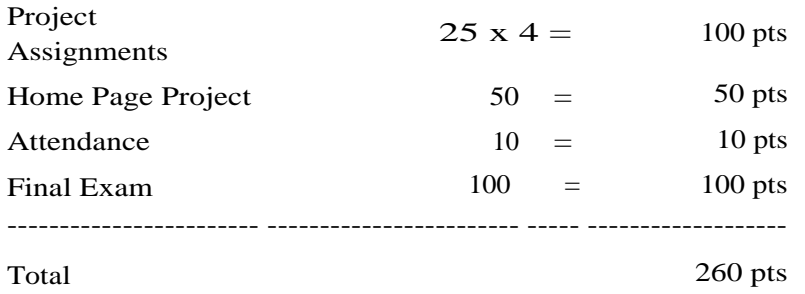

The following guidelines will be used in determining the final grades.

A: >= 90%; B: >= 80%; C: >= 70%; D: >= 60%; F: < 60%

Test and Quiz Dates are indicated in the Course Syllabus

*Return to: [Top* of Page

#### **Grading** Criteria for Web Page Projects

Your Web page projects will be graded on the following points.

Do they satisfy all the requirements described in the problem statement?

- Are appropriate objects--e.g., lists, links, tables-- present?
- Are the texts formatted as required?
- Are all the links valid?
- Do they contain the informtion expected of them?
- 2. Are the Web pages designed well?
	- Is the page design appropriate for the particular Web page?
	- Is the page layout pleasing and readable?
	- Is the color combination sensible?
	- Is it easy to navigate to other pages?

*Return to: \_[Top* of Page]

Getting Help

For "quick" questions the email is the simplest way to contact me. Feel free to drop in at my office during office hours or to set up an appointments outside those hours. (I am around my office usually in the afternoon.)

*Return to: [Top* ofPagel

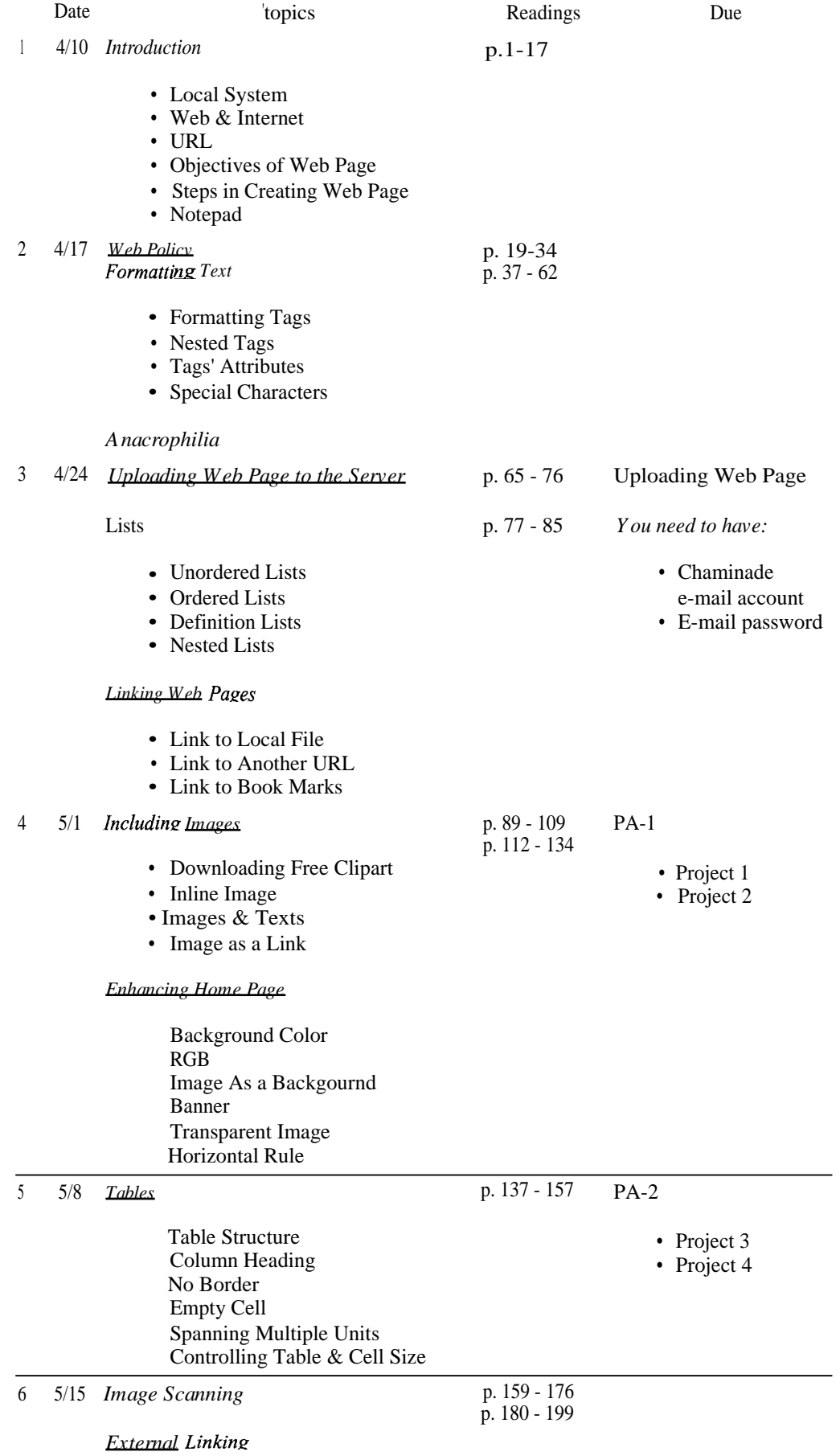

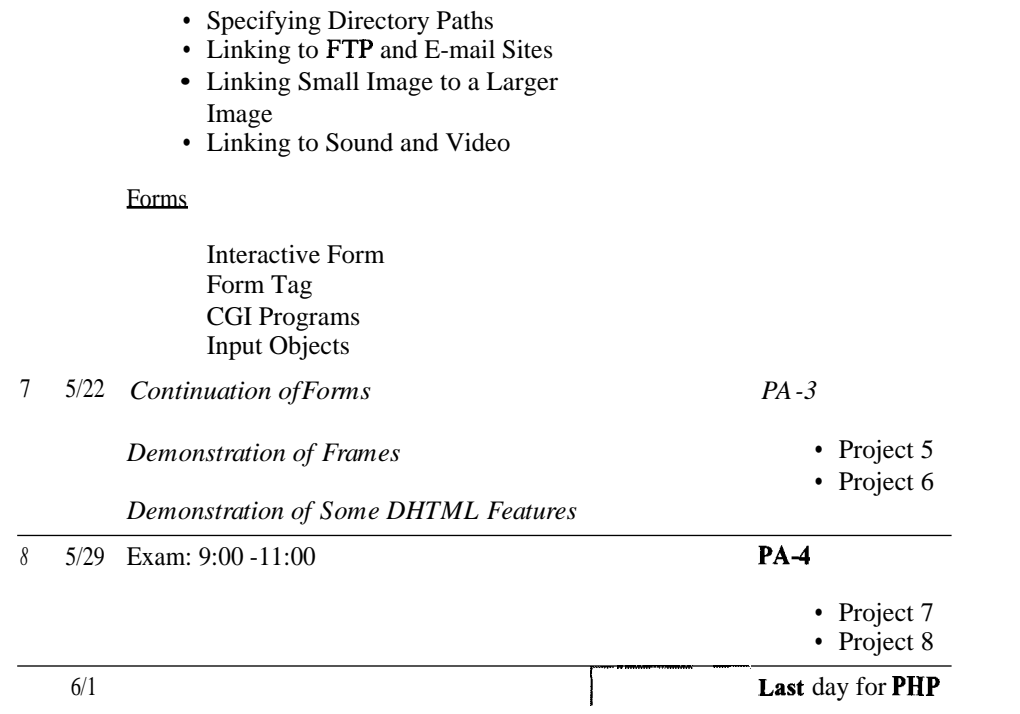

#### <http://www.chaminade.edu/-cis/office.html>

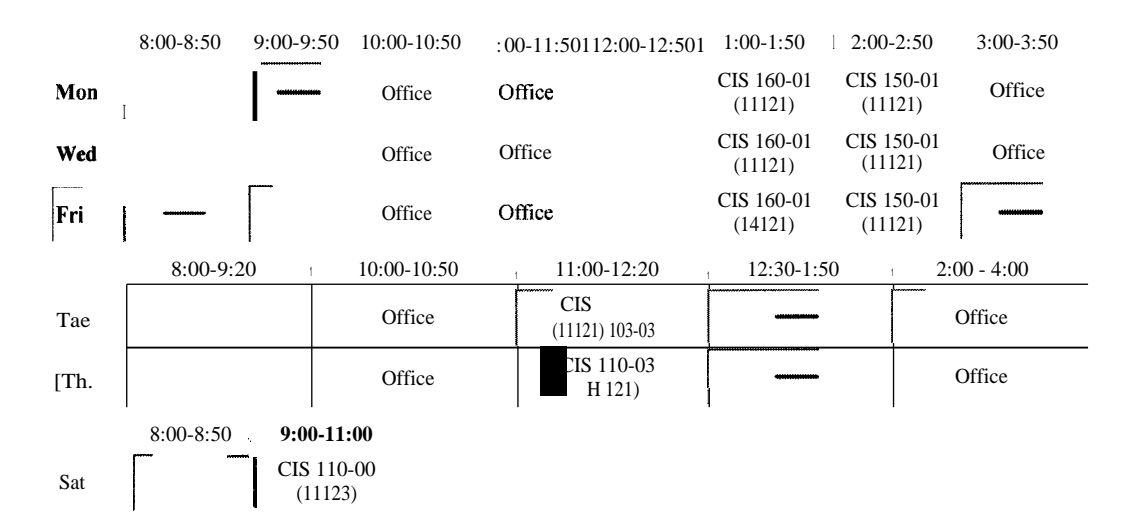

Other times can be arranged by appointment. (I'm usually around my office in the late afternoon.)

[Email:](mailto:rmaru,) [rmaru,](mailto:rmaru,) am chaminade.edu

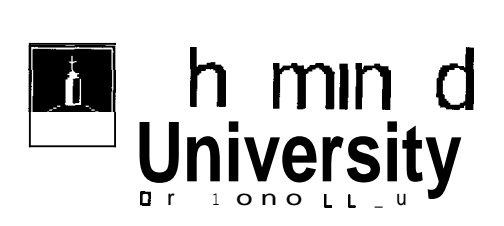

# **Resources for Web Page Writing**

Graphics Resources | HTML Tutorials | HTML Editors | Web Page Design | Cyber Ethics | References

## *Graphics Resources*

Background Colors

You can view any color corresponding to a color name or its hexadecimal code.

Color Center

Another page that lets you view background colors dynamically. Written in Javascript. Clip Art Universe

A source of free clip art, buttons, backgrouds, and other graphics objects

Everything Icon

Contains animated giffs, java applets, fractals, as well as clip art and other image samples Barry's Clip Art Server

Another source of free graphics elements

Business Clipart and Photos

Collection of free clipart and photos from various sources on and off the Web

Food Image Gallery

Some clipart samples which can be used in the Abigail project.

## *HTML Tutorials*

## HTML: Tutorial

An interactive HTML for beginners, organized by detailed topics but written in an informal style Webmonkey

An excellent set of tutorials at the beginners's level as well as the advanced level, on topics including HTML, Java, Javascript, DHTML, and Perl

32 Ways to Build a Better Web

HTML technology primer, including an introduction to advanced features of the Web page, such as the Cascaded Style Sheet (CSS) and Dynamic HTML (DHTML)

## HTML Quick Reference

List of HTML (version 2) tags for easy reference

Web Developers' Virtual Library

A rich source of tutorials and examples related to HTML, Multimedia, Web References, Java, Javascript, etc. Recommended for anyone involved with the creation of Web pages or is interested in what the Web technology offers.

Frames Tutorial

A step-by-step instruction on how to create and modify frames on a Web page

Using Frames

A description Web page frames--what they are and how to implement them--as part of a general HTML tutorial

Back to Top of Page

## *TML Editors*

## **Arachnophilia**

**A 32-bit HTML editor and workshop -- you can import fully formatted text, tables and outlines, import them into Arachnophilia and watch as they are converted into HTML code, complete with colors, fonts and styles.. Also supported: CGI, Frames, Java, JavaScript and C++ development. And new in this version -- Arachnophilia has an FTP client built-in, to automatically update your Web site. (From Tucow's description.) This is an excellent HTML editor.**

## **Edit Pad**

**A great replacement for windows Notepad with multiple file support, drag and drop capabilities, and more. Switch between your different files easily with tabs at the top of the window, and manage your web pages with ease without a dozen windows open at the same time. This program is fantastic, try it out for yourself! (From Tucow's description.)**

**This software is called a** *postcardware,* **which in the words of author Jan Goyvaerts, means that "you may try out EditPad for a short while, but if you wish to keep on using it, you are kindly requested to say 'thank you' to the author by sending him a nice postcard. If everyone would say 'thank you' when someone else said or did something nice, this world would be a much better place." You can visit his Home page for more resources.**

### **Zil2Central**

**Easy-to-use File Comression/Decompression Utility. Freeware**

## **Back to Top of Page**

## *Web Page Design*

**Cool Sites**

**Examples of well laid out Web pages, designed for personal use, professional groups, and institutional organizations**

**Tripod.Com**

**Offers Web page building wizards at various degrees of sophistication; free Web site space.**

## **Back to Top of Page**

*Cyber Ethics*

## **Web-Law FAQ**

**Discussions on questions related to the copyright law as it relates to the Web Cyberspace Law for Non-La** ers **Explains the meaning of "Fair Use" of copyrighted materials**

#### **Back to Top of Page**

## *References*

**Dictionary of Computer Terminology**

**You can search for almost any term related to the computer and the Internet, and this source will provide you with an explanation and related links.**

**World Wide Web Consortium**

Standardization organization for the World Wide Web activities. Source of official specifications for the HTML, Style Sheet, and Document Object Model.

Index of HTML 4.0 Elements (Tags)

Lists all the tags available in HTML 4.0, with their discriptions, allowed attributes, and examples HTML 3.2 Reference Specification

Describes elements of HTML 3.2, most of which are still recognized by new browsers

## Back to Top of Page

Back to CIS 110 Home Page

*Last updated on August 24, 1998. Please send comments and questions to Robert K. Maruvama.*

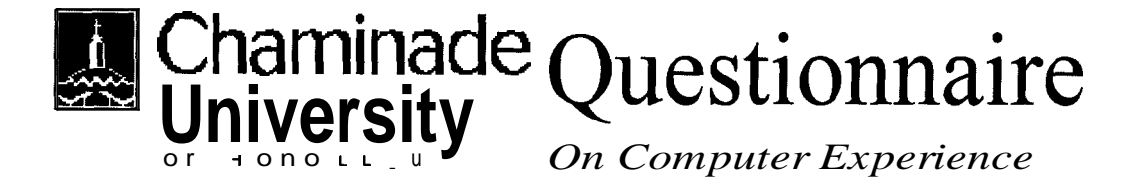

*Please answer the following questions regarding your computer-related experience.*

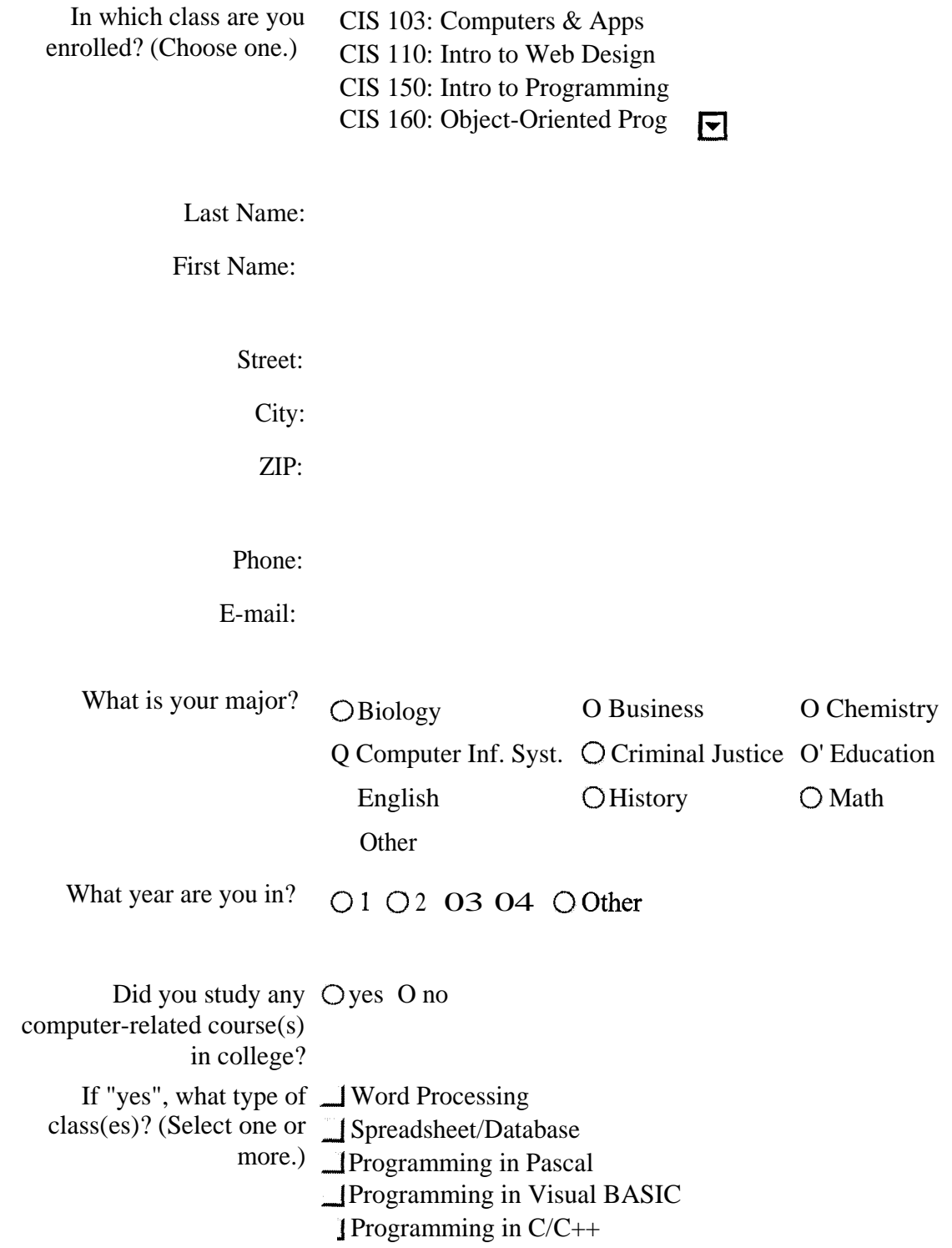

## **Programming in BASIC** Other: Which one(s)?

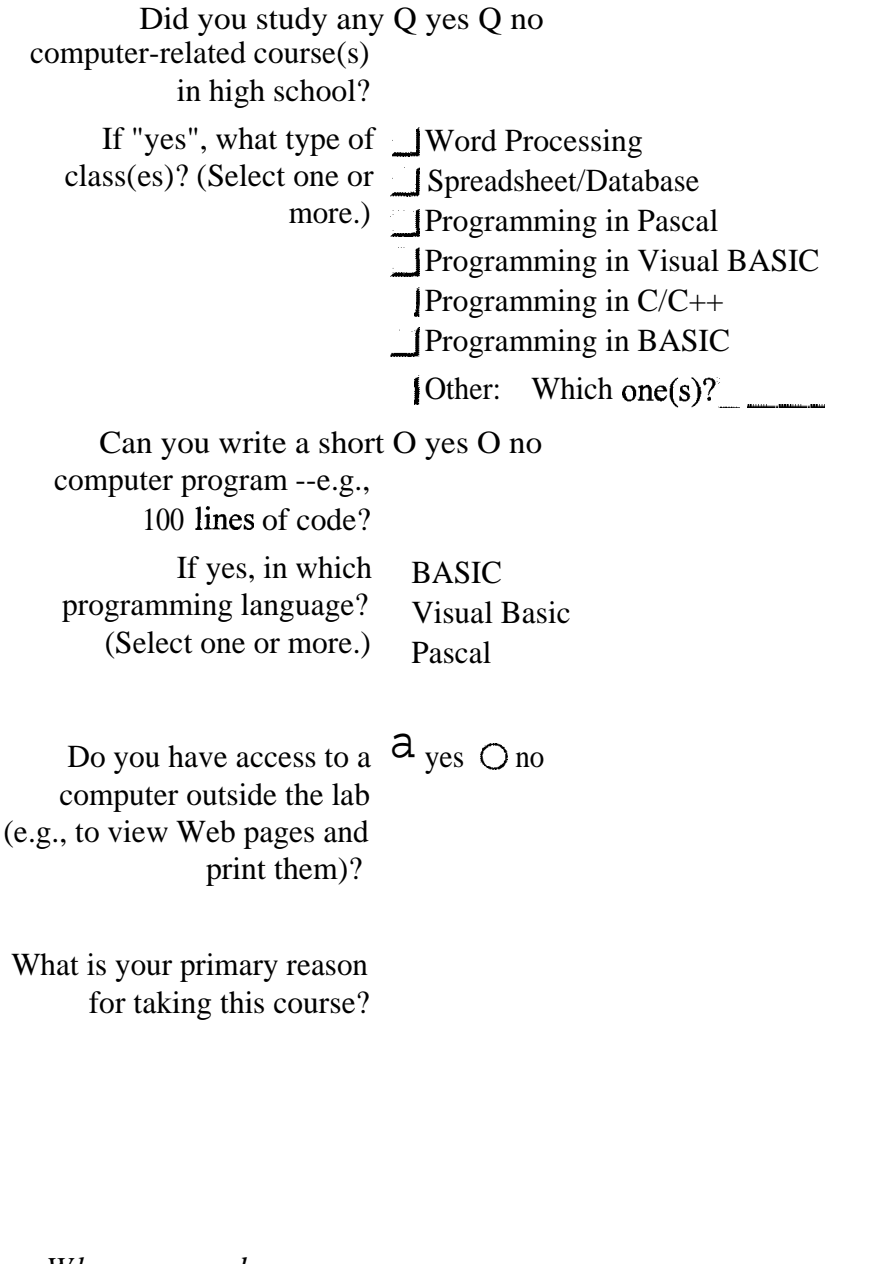

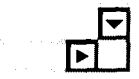

*When you are done, press* Submit Clear *the "Submit" button.*

# Personal Web Page Guidelines

The World Wide Web offers you the means to gather all kinds of information from sources around the world. It also gives you an opportunity to share your information with a world-wide audience. Personal Web pages are a powerful medium for presenting a positive image of oneself or an organization.

Because they can be viewed by a large number of clients, you take on a serious responsibility when you create Web pages, especially when they are hosted on the Chaminade University server. You should try to make your pages attractive, user-friendly, accurate, and free of offensive contents. Personal Web Pages do not represent official position of the Chaminade University; however, as members of the University community, you are expected to act responsibly regarding the contents of your pages. While personal pages on the Web server are not monitored as a routine matter, materials that are brought to our attention and are determined to be objectionable may be removed from the server.

The following guidelines should be observed in the creation and posting of any Web Page.

Pages should be checked for accuracy of contents and tested for functionality before they are posted. You should respect the copyrights of both text and image materials on the Web. (Examine different home pages on the Web for source of inspiration for designing your own home page but not for copying texts and other objects.) Pages should be free of any text, image, sound, or other elements considered offensive. The same restriction applies to any links to URLs.

The *home page* should contain the e-mail address of the author, so that interested readers can contact him or her. Each page should include the date of last update and the name of the author. The date of update informs the viewers the freshness of the page content. Author name is important especially for a large Web site, where many people might be responsible for updating various sections.

The following points should be observed for pages contained in the Chaminade Web site.

All file names and directory path names specified in Web page scripts should be in lower case (except when the Unix Operation System requires captialization in those names).

Images that you use should be store in a subdirectory, with names like "image" or "graphics".

All addressing in your Web documents should be relative, rather than absolute, so that changes in the overall directory structure will not affect the links in your pages.

No active link to any page outside the Chaminade site should be incorporated into a Chaminade Web page unless it has the approval of the Dean.

I have read the *Personal Web Page Guidelines* and agree to them.

Name:

E-mail Address:

Web Page Address: (e.g., http://chaminade.edu/~userid) <http://www.chaminade.edu/->

Submit the form.